## **Writing FreeBSD Problem Reports**

#### **Abstract**

This article describes how to best formulate and submit a problem report to the FreeBSD Project.

#### **Table of Contents**

| 1. Introduction                                      | L |
|------------------------------------------------------|---|
| 2. When to Submit a Problem Report                   | L |
| 3. Preparations                                      | 3 |
| 4. Writing the Problem Report                        | 1 |
| 5. Tips and Tricks for Writing a Good Problem Report | 1 |
| 6. Before Beginning                                  | 3 |
| 7. Attaching Patches or Files                        | 3 |
| 8. Filling out the Form                              |   |
| 9. Follow-up                                         | ) |
| 10. If There Are Problems                            | ) |
| 11 Further Reading                                   | ) |

#### 1. Introduction

One of the most frustrating experiences one can have as a software user is to submit a problem report only to have it summarily closed with a terse and unhelpful explanation like "not a bug" or "bogus PR". Similarly, one of the most frustrating experiences as a software developer is to be flooded with problem reports that are not really problem reports but requests for support, or that contain little or no information about what the problem is and how to reproduce it.

This document attempts to describe how to write good problem reports. What, one asks, is a good problem report? Well, to go straight to the bottom line, a good problem report is one that can be analyzed and dealt with swiftly, to the mutual satisfaction of both user and developer.

Although the primary focus of this article is on FreeBSD problem reports, most of it should apply quite well to other software projects.

Note that this article is organized thematically, not chronologically. Read the entire document before submitting a problem report, rather than treating it as a step-by-step tutorial.

## 2. When to Submit a Problem Report

There are many types of problems, and not all of them should engender a problem report. Of course, nobody is perfect, and there will be times when what seems to be a bug in a program is, in

fact, a misunderstanding of the syntax for a command or a typographical error in a configuration file (though that in itself may sometimes be indicative of poor documentation or poor error handling in the application). There are still many cases where submitting a problem report is clearly *not* the right course of action, and will only serve to frustrate both the submitter and the developers. Conversely, there are cases where it might be appropriate to submit a problem report about something else than a bug-an enhancement or a new feature, for instance.

So how does one determine what is a bug and what is not? As a simple rule of thumb, the problem is *not* a bug if it can be expressed as a question (usually of the form "How do I do X?" or "Where can I find Y?"). It is not always quite so black and white, but the question rule covers a large majority of cases. When looking for an answer, consider posing the question to the FreeBSD general questions mailing list.

Consider these factors when submitting PRs about ports or other software that is not part of FreeBSD itself:

- Please do not submit problem reports that simply state that a newer version of an application is available. Ports maintainers are automatically notified by portscout when a new version of an application becomes available. Actual patches to update a port to the latest version are welcome.
- For unmaintained ports (MAINTAINER is ports@FreeBSD.org), a PR without an included patch is unlikely to get picked up by a committer. To become the maintainer of an unmaintained port, submit a PR with the request (patch preferred but not required).
- In either case, following the process described in Porter's Handbook will yield the best results. (You might also wish to read Contributing to the FreeBSD Ports Collection.)

A bug that cannot be reproduced can rarely be fixed. If the bug only occurred once and you cannot reproduce it, and it does not seem to happen to anybody else, chances are none of the developers will be able to reproduce it or figure out what is wrong. That does not mean it did not happen, but it does mean that the chances of your problem report ever leading to a bug fix are very slim. To make matters worse, often these kinds of bugs are actually caused by failing hard drives or overheating processors - you should always try to rule out these causes, whenever possible, before submitting a PR.

Next, to decide to whom you should file your problem report, you need to understand that the software that makes up FreeBSD is composed of several different elements:

- Code in the base system that is written and maintained by FreeBSD contributors, such as the kernel, the C library, and the device drivers (categorized as kern); the binary utilities (bin); the manual pages and documentation (docs); and the web pages (www). All bugs in these areas should be reported to the FreeBSD developers.
- Code in the base system that is written and maintained by others, and imported into FreeBSD and adapted. Examples include clang(1), and sendmail(8). Most bugs in these areas should be reported to the FreeBSD developers; but in some cases they may need to be reported to the original authors instead if the problems are not FreeBSD-specific.
- Individual applications that are not in the base system but are instead part of the FreeBSD Ports Collection (category ports). Most of these applications are not written by FreeBSD developers; what FreeBSD provides is merely a framework for installing the application. Therefore, only

report a problem to the FreeBSD developers when the problem is believed to be FreeBSD-specific; otherwise, report it to the authors of the software.

Then, ascertain whether the problem is timely. There are few things that will annoy a developer more than receiving a problem report about a bug she has already fixed.

If the problem is in the base system, first read the FAQ section on FreeBSD versions, if you are not already familiar with the topic. It is not possible for FreeBSD to fix problems in anything other than certain recent branches of the base system, so filing a bug report about an older version will probably only result in a developer advising you to upgrade to a supported version to see if the problem still recurs. The Security Officer team maintains the list of supported versions.

If the problem is in a port, consider filing a bug with the upstream. The FreeBSD Project can not fix all bugs in all software.

## 3. Preparations

A good rule to follow is to always do a background search before submitting a problem report. Maybe the problem has already been reported; maybe it is being discussed on the mailing lists, or recently was; it may even already be fixed in a newer version than what you are running. You should therefore check all the obvious places before submitting your problem report. For FreeBSD, this means:

- The FreeBSD Frequently Asked Questions (FAQ) list. The FAQ attempts to provide answers for a wide range of questions, such as those concerning hardware compatibility, user applications, and kernel configuration.
- The mailing lists-if you are not subscribed, use the searchable archives on the FreeBSD web site. If the problem has not been discussed on the lists, you might try posting a message about it and waiting a few days to see if someone can spot something that has been overlooked.
- Optionally, the entire web-use your favorite search engine to locate any references to the problem. You may even get hits from archived mailing lists or newsgroups you did not know of or had not thought to search through.
- Next, the searchable FreeBSD PR database (Bugzilla). Unless the problem is recent or obscure, there is a fair chance it has already been reported.
- Most importantly, attempt to see if existing documentation in the source base addresses your problem.

For the base FreeBSD code, you should carefully study the contents of /usr/src/UPDATING on your system or the latest version at https://cgit.freebsd.org/src/tree/UPDATING. (This is vital information if you are upgrading from one version to another-especially if you are upgrading to the FreeBSD-CURRENT branch).

However, if the problem is in something that was installed as a part of the FreeBSD Ports refer /usr/ports/UPDATING (for individual Collection, you should to ports) or /usr/ports/CHANGES (for changes that affect the entire **Ports** Collection). https://cgit.freebsd.org/ports/tree/UPDATING and https://cgit.freebsd.org/ports/tree/CHANGES are also available via cgit.

## 4. Writing the Problem Report

Now that you have decided that your issue merits a problem report, and that it is a FreeBSD problem, it is time to write the actual problem report. Before we get into the mechanics of the program used to generate and submit PRs, here are some tips and tricks to help make sure that your PR will be most effective.

# 5. Tips and Tricks for Writing a Good Problem Report

- Do not leave the "Summary" line empty. The PRs go both onto a mailing list that goes all over the world (where the "Summary" is used for the Subject: line), but also into a database. Anyone who comes along later and browses the database by synopsis, and finds a PR with a blank subject line, tends just to skip over it. Remember that PRs stay in this database until they are closed by someone; an anonymous one will usually just disappear in the noise.
- Avoid using a weak "Summary" line. You should not assume that anyone reading your PR has any context for your submission, so the more you provide, the better. For instance, what part of the system does the problem apply to? Do you only see the problem while installing, or while running? To illustrate, instead of Summary: portupgrade is broken, see how much more informative this seems: Summary: port ports-mgmt/portupgrade coredumps on -current. (In the case of ports, it is especially helpful to have both the category and portname in the "Summary" line.)
- *If you have a patch, say so.* A PR with a patch included is much more likely to be looked at than one without. Please set the patch Keyword in Bugzilla.
- If you are a maintainer, say so. If you are maintaining a part of the source code (for instance, an existing port), you definitely should set the "Class" of your PR to maintainer-update. This way any committer that handles your PR will not have to check.
- *Be specific.* The more information you supply about what problem you are having, the better your chance of getting a response.
  - Include the version of FreeBSD you are running (there is a place to put that, see below) and on which architecture. You should include whether you are running from a release (e.g., from a CD-ROM or download), or from a system maintained by Git (and, if so, what hash and branch you are at). If you are tracking the FreeBSD-CURRENT branch, that is the very first thing someone will ask, because fixes (especially for high-profile problems) tend to get committed very quickly, and FreeBSD-CURRENT users are expected to keep up.
  - Include which global options you have specified in your make.conf, src.conf, and srcenv.conf. Given the infinite number of options, not every combination may be fully supported.
  - If the problem can be reproduced easily, include information that will help a developer to reproduce it themselves. If a problem can be demonstrated with specific input then include an example of that input if possible, and include both the actual and the expected output. If this data is large or cannot be made public, then do try to create a minimal file that exhibits the same issue and that can be included within the PR.

- If this is a kernel problem, then be prepared to supply the following information. (You do not have to include these by default, which only tends to fill up the database, but you should include excerpts that you think might be relevant):
  - your kernel configuration (including which hardware devices you have installed)
  - whether or not you have debugging options enabled (such as WITNESS), and if so, whether the problem persists when you change the sense of that option
  - the full text of any backtrace, panic or other console output, or entries in /var/log/messages, if any were generated
  - the output of pciconf -l and relevant parts of your dmesg output if your problem relates to a specific piece of hardware
  - the fact that you have read src/UPDATING and that your problem is not listed there (someone is guaranteed to ask)
  - whether or not you can run any other kernel as a fallback (this is to rule out hardwarerelated issues such as failing disks and overheating CPUs, which can masquerade as kernel problems)
- If this is a ports problem, then be prepared to supply the following information. (You do not have to include these by default, which only tends to fill up the database, but you should include excerpts that you think might be relevant):
  - which ports you have installed
  - any environment variables that override the defaults in bsd.port.mk, such as PORTSDIR
  - the fact that you have read ports/UPDATING and that your problem is not listed there (someone is guaranteed to ask)
- Avoid vague requests for features. PRs of the form "someone should really implement something that does so-and-so" are less likely to get results than very specific requests. Remember, the source is available to everyone, so if you want a feature, the best way to ensure it being included is to get to work! Also consider the fact that many things like this would make a better topic for discussion on freebsd-questions than an entry in the PR database, as discussed above.
- *Make sure no one else has already submitted a similar PR*. Although this has already been mentioned above, it bears repeating here. It only take a minute or two to use the web-based search engine at <a href="https://bugs.freebsd.org/bugzilla/query.cgi">https://bugs.freebsd.org/bugzilla/query.cgi</a>. (Of course, everyone is guilty of forgetting to do this now and then.)
- Report only one issue per Problem Report. Avoid including two or more problems within the same report unless they are related. When submitting patches, avoid adding multiple features or fixing multiple bugs in the same PR unless they are closely related-such PRs often take longer to resolve.
- Avoid controversial requests. If your PR addresses an area that has been controversial in the past, you should probably be prepared to not only offer patches, but also justification for why the patches are "The Right Thing To Do". As noted above, a careful search of the mailing lists using the archives at <a href="https://www.FreeBSD.org/search/#mailinglists">https://www.FreeBSD.org/search/#mailinglists</a> is always good preparation.
- *Be polite.* Almost anyone who would potentially work on your PR is a volunteer. No one likes to be told that they have to do something when they are already doing it for some motivation other than monetary gain. This is a good thing to keep in mind at all times on Open Source

## 6. Before Beginning

Similar considerations apply to use of the web-based PR submission form. Be careful of cut-and-paste operations that might change whitespace or other text formatting.

Finally, if the submission is lengthy, prepare the work offline so that nothing will be lost if there is a problem submitting it.

## 7. Attaching Patches or Files

In general, we recommend using git format-patch to generate one or a series of unified diff against the base branch (e.g. origin/main). Patches generated this way would include the Git hashes and will include your name and email address, making it easier for committers to apply your patch and properly credit you as the author (using git am). For minor changes where you prefer not to use git, please be sure to use diff(1) with the -u option to create a unified diff, as this would give developers more context and are more readable than other diff formats.

For problems with the kernel or the base utilities, a patch against FreeBSD-CURRENT (the main Git branch) is preferred since all new code should be applied and tested there first. After appropriate or substantial testing has been done, the code will be merged/migrated to the FreeBSD-STABLE branch.

If you attach a patch inline, instead of as an attachment, note that the most common problem by far is the tendency of some email programs to render tabs as spaces, which will completely ruin anything intended to be part of a Makefile.

Do not send patches as attachments using Content-Transfer-Encoding: quoted-printable. These will perform character escaping and the entire patch will be useless.

Also note that while including small patches in a PR is generally all right-particularly when they fix the problem described in the PR-large patches and especially new code which may require substantial review before committing should be placed on a web or ftp server, and the URL should be included in the PR instead of the patch. Patches in email tend to get mangled, and the larger the patch, the harder it will be for interested parties to unmangle it. Also, posting a patch on the web allows you to modify it without having to resubmit the entire patch in a followup to the original PR. Finally, large patches simply increase the size of the database, since closed PRs are not actually deleted but instead kept and simply marked as complete.

You should also take note that unless you explicitly specify otherwise in your PR or in the patch itself, any patches you submit will be assumed to be licensed under the same terms as the original file you modified.

## 8. Filling out the Form

0

The email address you use will become public information and may become available to spammers. You should either have spam handling procedures in place, or use a temporary email account. However, please note that if you do not use a valid email account at all, we will not be able to ask you questions about your PR.

#### When you file a bug, you will find the following fields:

- *Summary:* Fill this out with a short and accurate description of the problem. The synopsis is used as the subject of the problem report email, and is used in problem report listings and summaries; problem reports with obscure synopses tend to get ignored.
- Severity: One of Affects only me, Affects some people or Affects many people. Do not overreact; refrain from labeling your problem Affects many people unless it really does. FreeBSD developers will not necessarily work on your problem faster if you inflate its importance since there are so many other people who have done exactly that.
- Category: Choose an appropriate category.

The first thing you need to do is to decide what part of the system your problem lies in. Remember, FreeBSD is a complete operating system, which installs both a kernel, the standard libraries, many peripheral drivers, and a large number of utilities (the "base system"). However, there are thousands of additional applications in the Ports Collection. You'll first need to decide if the problem is in the base system or something installed via the Ports Collection.

#### Here is a description of the major categories:

- If a problem is with the kernel, the libraries (such as standard C library libc), or a peripheral driver in the base system, in general you will use the kern category. (There are a few exceptions; see below). In general these are things that are described in section 2, 3, or 4 of the manual pages.
- o If a problem is with a binary program such as sh(1) or mount(8), you will first need to determine whether these programs are in the base system or were added via the Ports Collection. If you are unsure, you can do whereis programname. FreeBSD's convention for the Ports Collection is to install everything underneath /usr/local, although this can be overridden by a system administrator. For these, you will use the ports category (yes, even if the port's category is www; see below). If the location is /bin, /usr/bin, /sbin, or /usr/sbin, it is part of the base system, and you should use the bin category. These are all things that are described in section 1 or 8 of the manual pages.
- If you believe that the error is in the startup (rc) scripts, or in some kind of other non-executable configuration file, then the right category is conf (configuration). These are things that are described in section 5 of the manual pages.
- If you have found a problem in the documentation set (articles, books, man pages) or website the correct choice is docs.

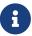

if you are having a problem with something from a port named www/someportname, this nevertheless goes in the ports category.

There are a few more specialized categories.

- If the problem would otherwise be filed in kern but has to do with the USB subsystem, the correct choice is usb.
- If the problem would otherwise be filed in kern but has to do with the threading libraries, the correct choice is threads.
- If the problem would otherwise be in the base system, but has to do with our adherence to standards such as POSIX®, the correct choice is standards.
- If you are convinced that the problem will only occur under the processor architecture you are using, select one of the architecture-specific categories: commonly i386 for Intel-compatible machines in 32-bit mode; amd64 for AMD machines running in 64-bit mode (this also includes Intel-compatible machines running in EMT64 mode); and less commonly arm or powerpc.

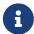

These categories are quite often misused for "I do not know" problems. Rather than guessing, please just use misc.

#### Example 1. Correct Use of Arch-Specific Category

You have a common PC-based machine, and think you have encountered a problem specific to a particular chipset or a particular motherboard: i386 is the right category.

#### Example 2. Incorrect Use of Arch-Specific Category

You are having a problem with an add-in peripheral card on a commonly seen bus, or a problem with a particular type of hard disk drive: in this case, it probably applies to more than one architecture, and kern is the right category.

- If you really do not know where the problem lies (or the explanation does not seem to fit
  into the ones above), use the misc category. Before you do so, you may wish to ask for help
  on the FreeBSD general questions mailing list first. You may be advised that one of the
  existing categories really is a better choice.
- *Environment:* This should describe, as accurately as possible, the environment in which the problem has been observed. This includes the operating system version, the version of the specific program or file that contains the problem, and any other relevant items such as system configuration, other installed software that influences the problem, etc.-quite simply everything a developer needs to know to reconstruct the environment in which the problem occurs.
- *Description:*A complete and accurate description of the problem you are experiencing. Try to avoid speculating about the causes of the problem unless you are certain that you are on the right track, as it may mislead a developer into making incorrect assumptions about the problem. It should include the actions you need to take to reproduce the problem. If you know any workaround, include it. It not only helps other people with the same problem work around it, but may also help a developer understand the cause for the problem.

## 9. Follow-up

Once the problem report has been filed, you will receive a confirmation by email which will include the tracking number that was assigned to your problem report and a URL you can use to check its status. With a little luck, someone will take an interest in your problem and try to address it, or, as the case may be, explain why it is not a problem. You will be automatically notified of any change of status, and you will receive copies of any comments or patches someone may attach to your problem report's audit trail.

If someone requests additional information from you, or you remember or discover something you did not mention in the initial report, please submit a follow up. The number one reason for a bug not getting fixed is lack of communication with the originator. The easiest way is to use the comment option on the individual PR's web page, which you can reach from the PR search page.

If the problem report remains open after the problem has gone away, just add a comment saying that the problem report can be closed, and, if possible, explaining how or when the problem was fixed.

Sometimes there is a delay of a week or two where the problem report remains untouched, not assigned or commented on by anyone. This can happen when there is an increased problem report backlog or during a holiday season. When a problem report has not received attention after several weeks, it is worth finding a committer particularly interested in working on it.

There are a few ways to do so, ideally in the following order, with a few days between attempting each communication channel:

- Send an e-mail to the relevant list seeking comments on the report.
- Join the relevant IRC channels. A partial listing is here: https://wiki.freebsd.org/IrcChannels. Inform the people in that channel about the problem report and ask for assistance. Be patient and stay in the channel after posting, so that the people from different time zones around the world have a chance to catch up.
- Find committers interested in the problem that was reported. If the problem was in a particular tool, binary, port, document, or source file, check the Git Repository. Locate the last few committers who made substantive changes to the file, and try to reach them via IRC or email. A list of committers and their emails can be found in the Contributors to FreeBSD article.

Remember that these people are volunteers, just like maintainers and users, so they might not be immediately available to assist with the problem report. Patience and consistency in the follow-ups is highly advised and appreciated. With enough care and effort dedicated to that follow-up process, finding a committer to take care of the problem report is just a matter of time.

#### 10. If There Are Problems

If you found an issue with the bug system, file a bug! There is a category for exactly this purpose. If you are unable to do so, contact the bug wranglers at bugmeister@FreeBSD.org.

## 11. Further Reading

This is a list of resources relevant to the proper writing and processing of problem reports. It is by no means complete.

- How to Report Bugs Effectively-an excellent essay by Simon G. Tatham on composing useful (non-FreeBSD-specific) problem reports.
- Problem Report Handling Guidelines-valuable insight into how problem reports are handled by the FreeBSD developers.